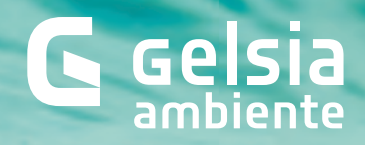

AIUTA L'AMBIENTE, FAI LA DIFFERENZA!

# DOVE SIBUTTANO **I BATUFFOLI DI EQTONE?**

**SCARICA L'APP DI GELSIA AMBIENTE:** TROVI LA RISPOSTA ALLE TUE DOMANDE **F CONTRIBUISCI** A SAI VAGUARDARE II MARE DALL'INOUINAMENTO. PIÙ REGISTRAZIONI, **PIÙ DONAZIONI** 

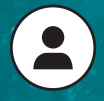

**Scarica G-App** e registrati

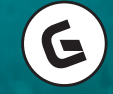

**Gelsia Ambiente** fa una donazione

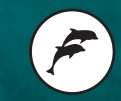

Marevivo aiuta l'ambiente marino

### Vuoi avere sempre a portata di mano i servizi di igiene ambientale nel tuo **Comune?**

Con la nuova App di Gelsia Ambiente puoi trovare tutti i servizi attivi, la posizione e la disponibilità di sacchi nei distributori, un pratico dizionario dei rifiuti e molto altro!

## G Gelsia

#### **1.** scarica **G-App** dallo store del tuo dispositivo

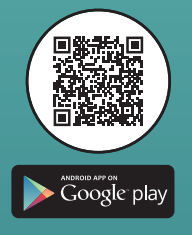

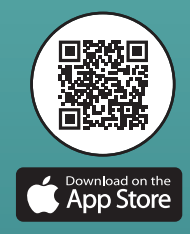

**2.** seleziona l'icona  $\overline{\triangle}$ , inserisci i dati richiesti e crea il tuo profilo **3.** seleziona i servizi di tuo interesse per ricevere notifiche personalizzate **4.** scopri i servizi di Gelsia Ambiente intorno a te

Gelsia Ambiente devolverà un contributo a Marevivo Onlus, associazione ambientalista con oltre 35 anni di esperienza nella tutela del mare e delle sue risorse, per proteggere l'ecosistema marino del Mediterraneo

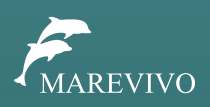

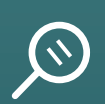

### Curiosità

Lo sapevi che il lavaggio degli abiti scarica in mare mezzo milione di tonnellate di microfibre all'anno, pari a 50 miliardi di bottiglie di plastica? Grazie alla tua registrazione, potrai contribuire a risparmiare plastica al mare...

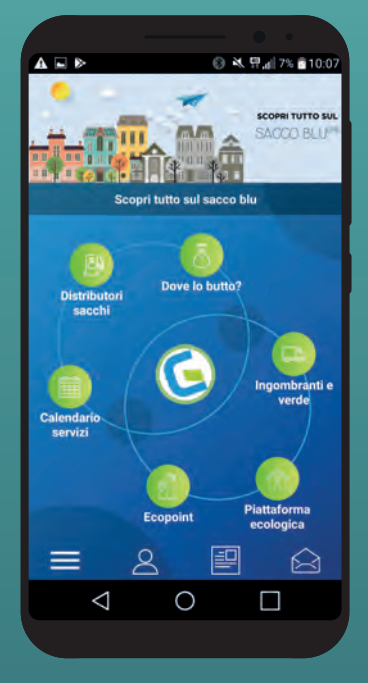